# l'informatique

#### Chapitre 1 : kézako ?

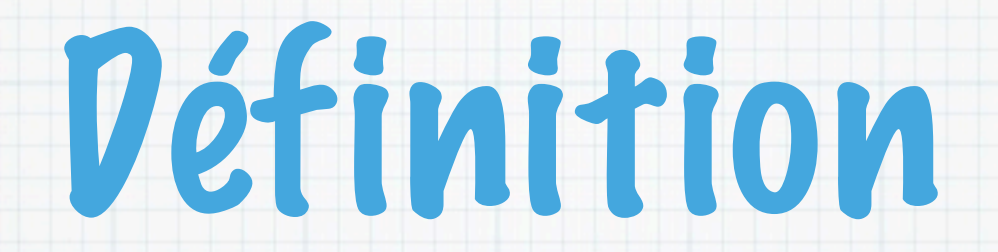

#### **Informatique**

#### nom féminin (de *information* et *automatique*)

- 1 Science du traitement automatique et rationnel de l'information considérée comme le support des connaissances et des communications.
- 2 Ensemble des applications de cette science, mettant en œuvre des matériels (ordinateurs) et des logiciels.

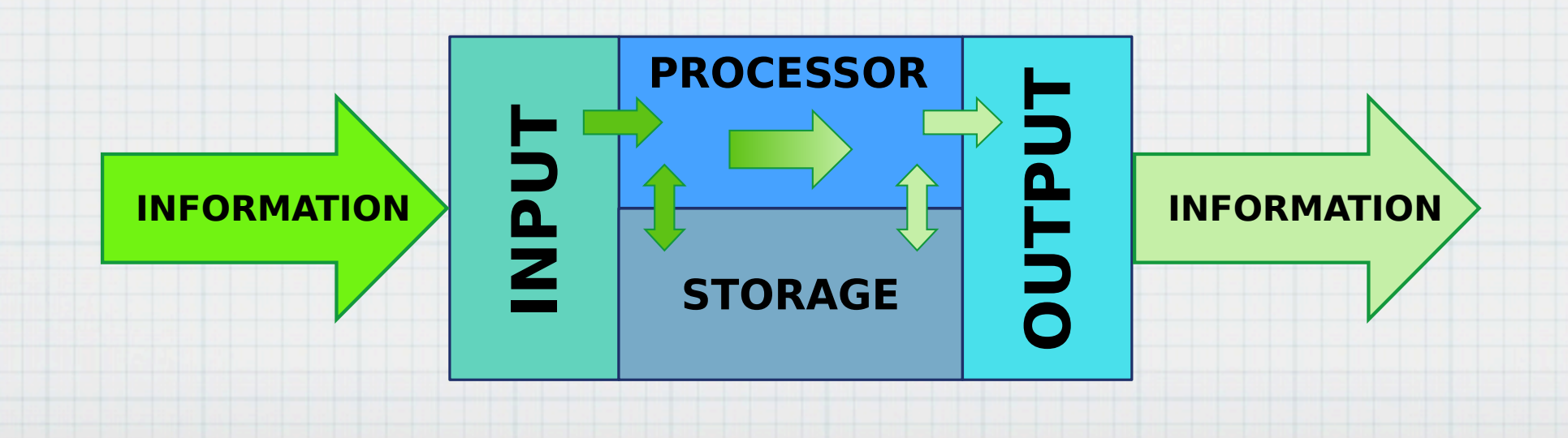

![](_page_2_Picture_0.jpeg)

#### Calcul vient du latin calculus, soit cailloux

![](_page_2_Picture_2.jpeg)

![](_page_2_Picture_3.jpeg)

### Machine de calculs mécaniques

![](_page_3_Picture_1.jpeg)

![](_page_3_Picture_2.jpeg)

#### Soustracteur (1820) Charles Babbage

![](_page_3_Picture_4.jpeg)

## Cartes perforées

#### Inventées par Basile Bouchon (1725)

- Améliorées par Jean-Baptiste Falcon (1728)
- Automates (flûtes, métiers à tisser...)

#### Automate = aucun calcul.

![](_page_4_Picture_5.jpeg)

## Machine universelle

- Question (Hilbert, 1928) : existe-t-il une machine vérifiant une propriété (algorithme de nombre premier) à partir d'une valeur ?
- Voici une machine universelle (Turing & Church, 1936) :

![](_page_5_Figure_3.jpeg)

![](_page_5_Figure_4.jpeg)

### Electronic Numerical Integrator Analyser and Computer (1946)

### 5000 additions/s 67 mètres carrés 17 468 tubes à vide

![](_page_6_Picture_2.jpeg)

bad tube meant checking among ENIAC's 19,000 possibilities

![](_page_6_Picture_4.jpeg)

Turing-complet

Bug = insecte grillé

Pas de mémorisation du programme

## Von Neumann

![](_page_7_Figure_1.jpeg)

\* 71

![](_page_8_Picture_0.jpeg)

![](_page_9_Picture_0.jpeg)

![](_page_9_Picture_1.jpeg)

![](_page_9_Figure_2.jpeg)

#### Circuit intégré (1956) ordinateur (1964) Début des interface CLI (1961) Toujours plus petit et rapide (premier : 5 transistors)

![](_page_9_Picture_4.jpeg)

![](_page_9_Picture_5.jpeg)

![](_page_9_Picture_6.jpeg)

## IVe génération

Microprocesseur Premier : Intel 4004 (1971) 2 300 transistors 46 instructions 60 000 Instructions/s \* Début des main-frame

![](_page_10_Picture_2.jpeg)

![](_page_10_Picture_3.jpeg)

RAM : 256 octets à 64 [Kio](http://fr.wikipedia.org/wiki/Octet)

![](_page_10_Picture_5.jpeg)

C'est parti !

#### Xerox Alto (1973)

- Souris (1967) Douglas Engelbart
- Interface graphique
- Réseau
- Smalltalk (programmation objet - Alan Key)

![](_page_11_Picture_6.jpeg)

# Micro Informatiqu

![](_page_12_Picture_1.jpeg)

IBM 5100 (1970) 19 975\$ Apple I,II (1976 -1977) 2000\$ IBM-PC et Dos (1981) 1 565\$ \* Apple Lisa (1983) 9 9955 Windows 1 (1985) Carte son (1987) Linux (1991)

1978 1979 steve va

chez alto

## Maintenant

#### \* Core-i7 Gulftown: 147,6\*10<sup>9</sup> inst./s 1,17\*109 transistors

### 1 To disque dur

4 Go RAM

Vidéo, 3D, musique, etc.

![](_page_13_Picture_5.jpeg)

INDEX OBER 11 REE COLLE PICA

![](_page_14_Picture_0.jpeg)

![](_page_14_Figure_1.jpeg)

### Discret vs continu

#### Nombre fini d'éléments \* Le reste: séparés :

![](_page_15_Picture_2.jpeg)

![](_page_15_Picture_3.jpeg)

![](_page_15_Picture_4.jpeg)

![](_page_15_Picture_5.jpeg)

![](_page_15_Picture_6.jpeg)

![](_page_15_Picture_7.jpeg)

![](_page_15_Picture_8.jpeg)

![](_page_16_Picture_0.jpeg)

#### Le binaire : 0 ou 1

#### Comment coder l'information

#### Comment faire calculer

![](_page_16_Figure_4.jpeg)

## Codage de l'information

#### Vrai /Faux -> 1/0 Nombre entier 0=0 6=110 1=1 7=111 2=10 8=1000 3=11 9=1001 4=100 10=1010 5=101 11=1011

#### Nombre relatif (le premier bit donne le signe)

#### Nombre rationnel (couple de deux nombres entiers)

![](_page_18_Picture_1.jpeg)

#### 2 combinaisons possibles par élément combien de combinaisons avec n de ces éléments ?

![](_page_19_Picture_1.jpeg)

2 combinaisons possibles par élément combien de combinaisons avec n de ces éléments ?  $2^n$ 

#### \* Calcul combinatoire

2 combinaisons possibles par élément combien de combinaisons avec n de ces éléments ?  $2^n$ 

### On veut compter n′ éléments avec des

#### objets n'ayant que deux états.

#### \* Calcul combinatoire

2 combinaisons possibles par élément combien de combinaisons avec n de ces éléments ?  $2^n$ 

### On veut compter n′ éléments avec des

#### objets n'ayant que deux états.

$$
log_2(n')
$$

#### \* Calcul combinatoire

2 combinaisons possibles par élément combien de combinaisons avec n de ces éléments ?  $2^n$ 

 $log'_b(b)$ 

### On veut compter n′ éléments avec des

#### objets n'ayant que deux états.  $log_2(n')$   $log_b(x) = \frac{log_b'(x)}{log(b)}$

#### \* Calcul combinatoire

 $log_2(n')$ 

2 combinaisons possibles par élément combien de combinaisons avec n de ces éléments ?  $2^n$ 

*ln*(2)

=

 $log_{10}(n^{\prime})$ 

*log*10(2)

### On veut compter n′ éléments avec des

#### objets n'ayant que deux états.  $log_2(n') = \frac{ln(n')}{ln(n)}$

### Tailles et capacités

#### Représentations 1 octet (byte) = 8 bits  $* 1 K_0 = 10000$ 1 Mo = 1000 Ko  $* 1 60 = 1000$  Mo 1 Kio (kibi) = 1024 o 1 Mio (mébi) = 1024 Kio 1 Gio (gibi) = 1024 Mio

#### P peta, E exa, Z zetta, Y yotta

### ASCII

#### American Standard Code for Information Interchange

![](_page_25_Picture_15.jpeg)

Source: www.LookupTables.com

### Texte formaté

ÐÏ à¡± á > þÿ ! # þÿÿÿ ÿÿ% ð ¿ a bjbj%ç%ç Cours d'initiation à l'informatique i 8 @ñÿ 8 N o r m a l CJ H aJ mH sH tH N @ N Titre 1

 ÿ **[… beaucoup d'informations binaires supprimées ]**

![](_page_26_Picture_3.jpeg)

ÿ

Rtf

{\rtf1\ansi ÿÿÿÿ À F Document Microsoft Word MSWordDoc Word.Document.8 ô9²q

{\fonttbl {\f0\fnil\fcharset0\fprq0\fttruetype Helvetica;} {\f1\fnil\fcharset0\fprq0\fttruetype Bitstream Charter;}} {\f1\fs24 Ceci est un texte accentué } \par {\f0\fs24 avec des caractères {\b gras},} \par  ${\f1 des {\f518 petts} et des {\f532 gross}.$ }

![](_page_26_Picture_6.jpeg)

\*

**Sk** 

<!DOCTYPE html PUBLIC "-//IETF//DTD HTML 2.0//EN">

![](_page_26_Picture_163.jpeg)

### Numérisation

![](_page_27_Figure_1.jpeg)

![](_page_28_Figure_0.jpeg)

### **Compression**

![](_page_29_Picture_1.jpeg)

Fichier (zip, rar, tbz2...)

![](_page_29_Picture_3.jpeg)

![](_page_29_Picture_4.jpeg)

- Sons (MP3, OGG)
- Image (JPG)

Vidéo (Divx,Xvid, MPEG...)

![](_page_29_Picture_8.jpeg)

![](_page_29_Picture_9.jpeg)

# define N 16

![](_page_30_Figure_1.jpeg)

## Différents langages de programmation

Compilé ou interprété Rapidité d'exécution Méthode d'allocation de la mémoire Méthode libération mémoire Typage des variables Lisibilité par l'être humain Conception

# Type de mémoire

#### Mémoire vive (RAM)

Mémoire volatile Rapide : nanoseconde Stocke les résultats intermédiaires afin des les réutiliser \* Information non volatile Quelques Go

![](_page_33_Picture_0.jpeg)

#### Mémoire morte (ROM)

- Gravée dans la roche non modifiable Généralement rapide mais pas toujours
- PROM EPROM EEPROM...

![](_page_33_Picture_4.jpeg)

![](_page_33_Picture_5.jpeg)

![](_page_33_Picture_6.jpeg)

# Type de mémoire

#### Mémoire de masse (mass storage)

- Écriture et lecture avec beaucoup de place et persistante
- Lente : milliseconde
- $*$  Ex.:
	- $*$  Visque dur 60 Go  $\rightarrow$  2 To Clef USB 500 Mo -> 32 Go \* Cartes Flash
	- CD-ROM 700 Mo, DVD 4,7 Go, 8 Go Blu-ray 25 Go, 50 Go, 128 Go

![](_page_35_Figure_0.jpeg)

### Rappel de von neumann

![](_page_36_Figure_1.jpeg)

### Comment relier ?

![](_page_37_Picture_1.jpeg)

![](_page_37_Picture_2.jpeg)

![](_page_37_Picture_3.jpeg)

![](_page_37_Picture_4.jpeg)

![](_page_37_Picture_5.jpeg)

![](_page_37_Picture_6.jpeg)

### Comment relier ?

![](_page_38_Figure_1.jpeg)

## Plus précisément

#### **AMD 890GX Architecture Overview**

![](_page_39_Figure_2.jpeg)

### Tout dans une puce

![](_page_40_Figure_1.jpeg)

![](_page_41_Picture_0.jpeg)

![](_page_41_Figure_1.jpeg)

### Comment cela fonctionne-t-il ?

- Bus d'adressage (donné par le CPU)
- Bus de données
- Parfois 1 bit Lecture/Ecriture (Half-duplex)

![](_page_42_Figure_4.jpeg)

![](_page_43_Figure_0.jpeg)

![](_page_44_Figure_0.jpeg)

![](_page_45_Figure_0.jpeg)

![](_page_46_Figure_0.jpeg)

#### Assembleur do ecrites plus haut, de contenu du registre pour chacune de la contenu du registre pour chacune du registre p accumulateur ordinal et de la moire lors de la moire lors de la moire lors de la moire lors de la moire lors d la socialis socialis de la socialis de la socialis de la socialis de la comunicación de la contenu initial de la social social de la structions commençaire de la legación de la legación de la legación de la legación de l adresse contenu

![](_page_47_Picture_150.jpeg)

Exemple En reprenant les trois ´etapes de d´eroulement d'une instruction

### Assembleur

![](_page_48_Figure_1.jpeg)

# Pipeline

- Ajoute un peut de parallélisme
- Pré-décode les instructions suivantes.
- Pré-charge les valeurs.
- Fait gagner du temps

![](_page_49_Figure_5.jpeg)

### Caractéristiques

- la largeur de ses [registres](http://fr.wikipedia.org/wiki/Registre_(informatique)) internes de manipulation de [données](http://fr.wikipedia.org/wiki/Donn%C3%A9e) (8, 16, 32, 64, 128) [bits](http://fr.wikipedia.org/wiki/Bit)
- la cadence de son horloge exprimée en [MHz](http://fr.wikipedia.org/wiki/Hertz) (mega hertz) ou [GHz](http://fr.wikipedia.org/wiki/Hertz) (giga hertz)
- le nombre de noyaux de calcul (core)
- son [jeu d'instructions](http://fr.wikipedia.org/wiki/Jeu_d%27instructions)
- sa finesse de gravure exprimée en [nm](http://fr.wikipedia.org/wiki/Nanom%C3%A8tre) (nanomètres) et sa [microarchitecture.](http://fr.wikipedia.org/wiki/Microarchitecture)

#### **FIGURE 3-1: BLOCK DIAGRAM**

![](_page_51_Figure_1.jpeg)

![](_page_52_Figure_0.jpeg)

lundi 12 décembre 11

## Séquence d'amorçage

- Iniatialisation -> Compteur de programme à une valeur fixe indépendant des périphériques installés.
- Correspond à un petit programme dans une ROM, EEPROM, ou flash sur la carte mère.

#### \* Il fait quelques vérifications :

- Alimentation
- Processeur
- Mémoire
- \* Horloge, Contrôleur des interruptions
- Clavier, Carte graphique
- \* Recherche de secteur de boot dans l'ordre configuré

Carte mère

![](_page_54_Figure_1.jpeg)

![](_page_55_Picture_0.jpeg)

# Séquence de boot

Basic Input/Output System (BIOS - 1981) Inventaire du matériel (CPU, RAM, vidéo, HDD...) Vérification de l'état de fonctionnement (POST) Si aucune erreur recherche d'un périphérique contenant un System d'Exploitation et lancement de celui-ci Très Limité Ecrit pour du 16bit, possède 1Mio adressable.

MBR (4 partition actives, 2,2 Tio par partition) \* Trop basique

![](_page_56_Figure_0.jpeg)